## SAP ABAP table RMPSU T DP AUTHT {Disposal Authority}

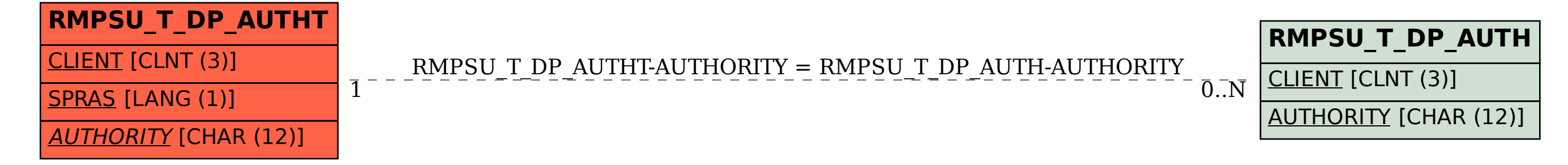